Les meilleures extensions pour les versions 2.5 et 3.0

#### Introduction : Avant de commencer

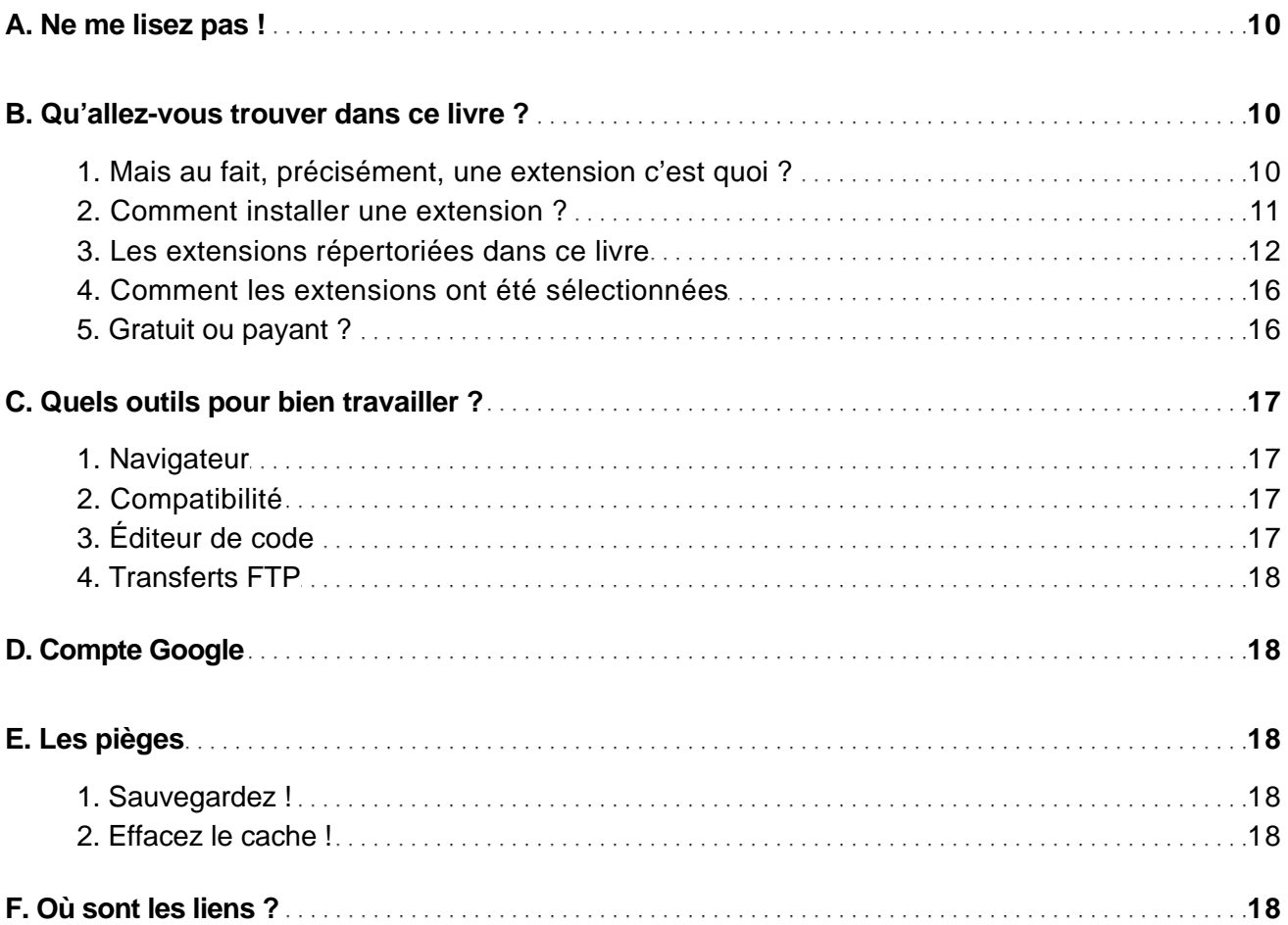

#### Chapitre 1 : Créer le site

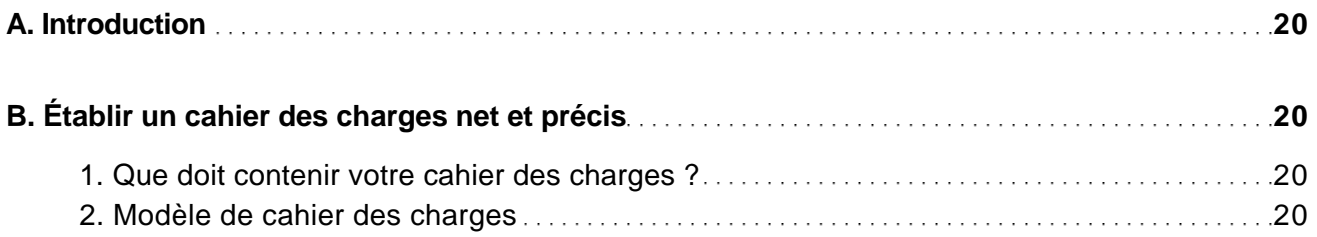

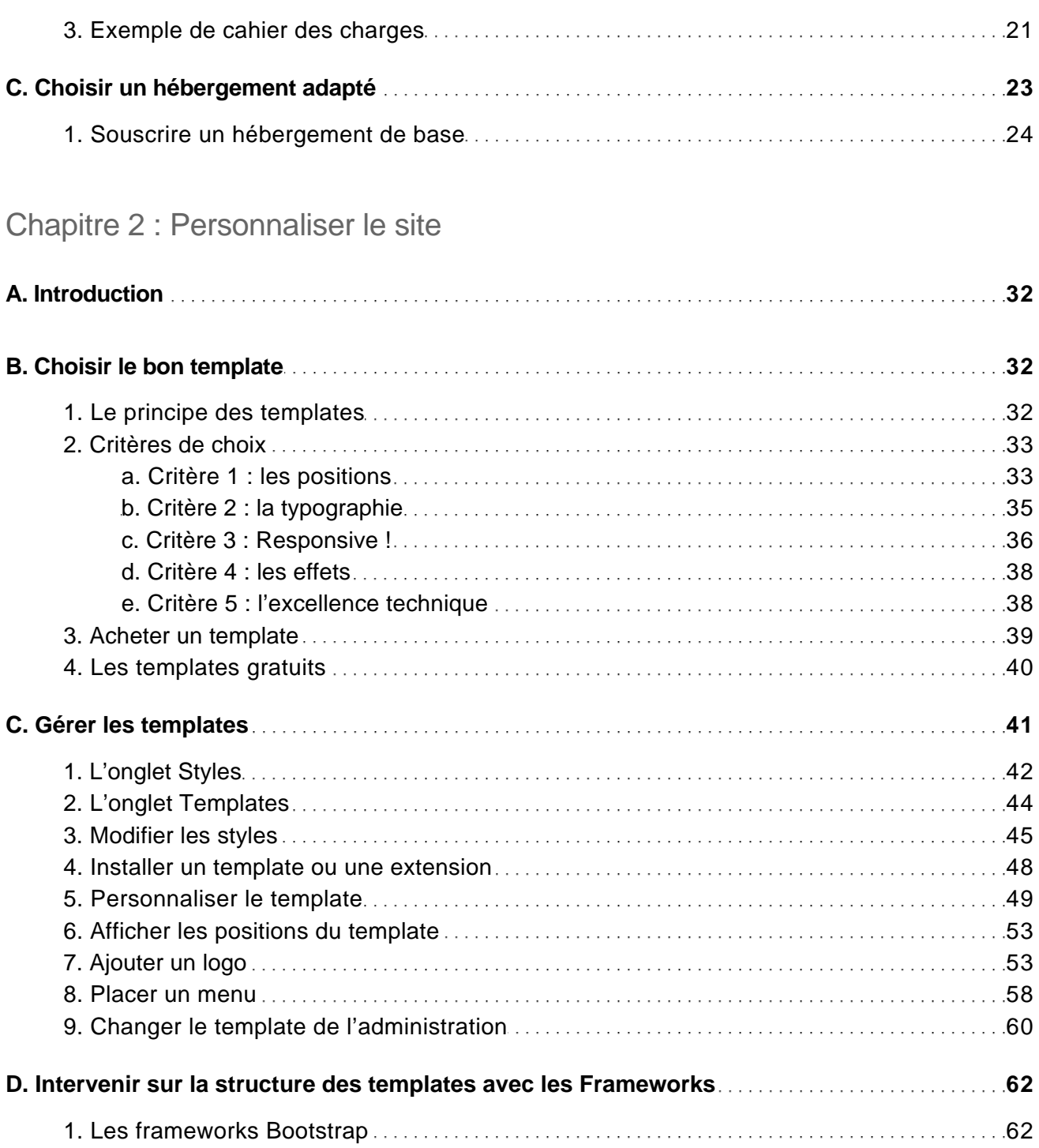

Les meilleures extensions pour les versions 2.5 et 3.0

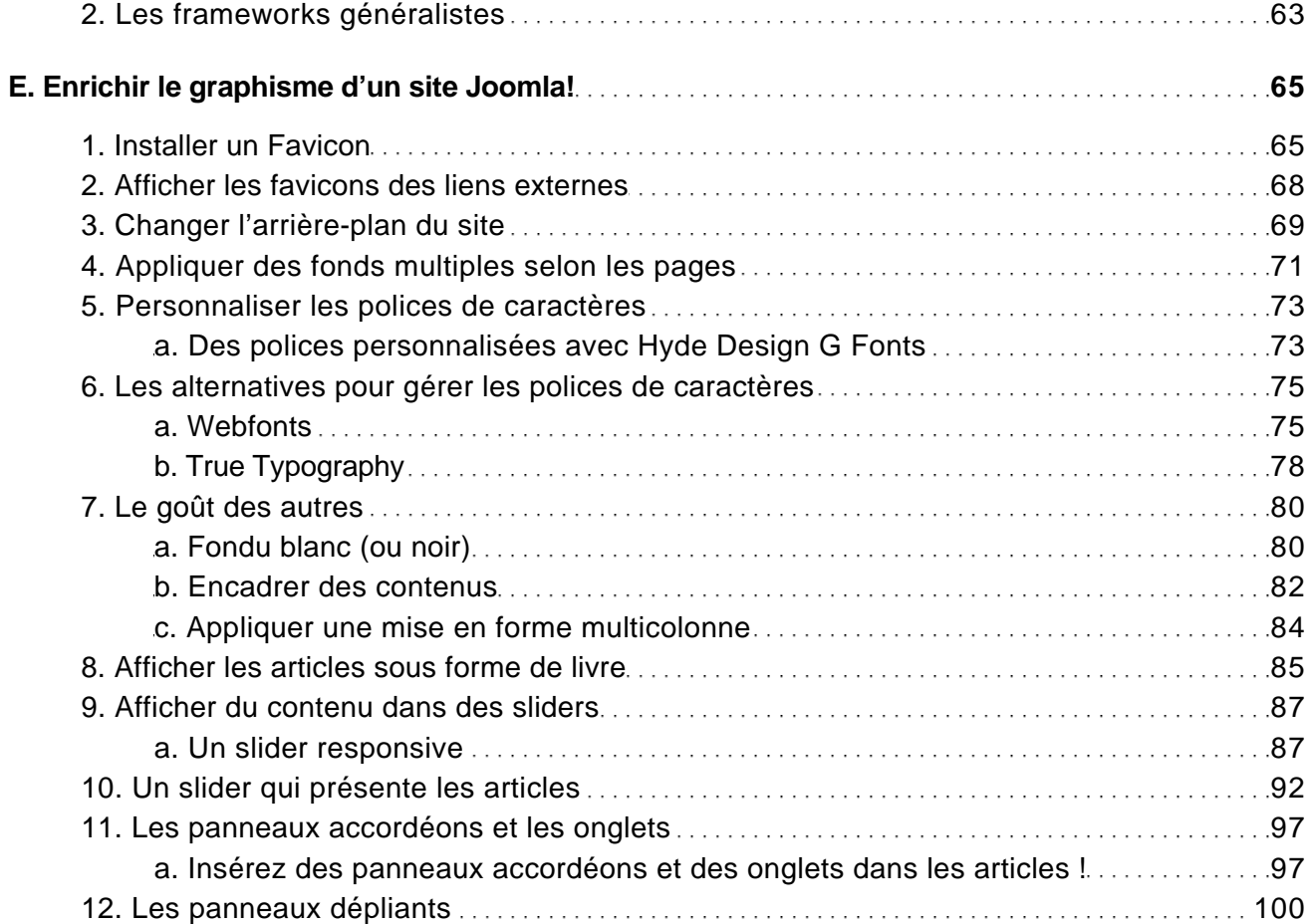

#### Chapitre 3 : Organiser le contenu du site

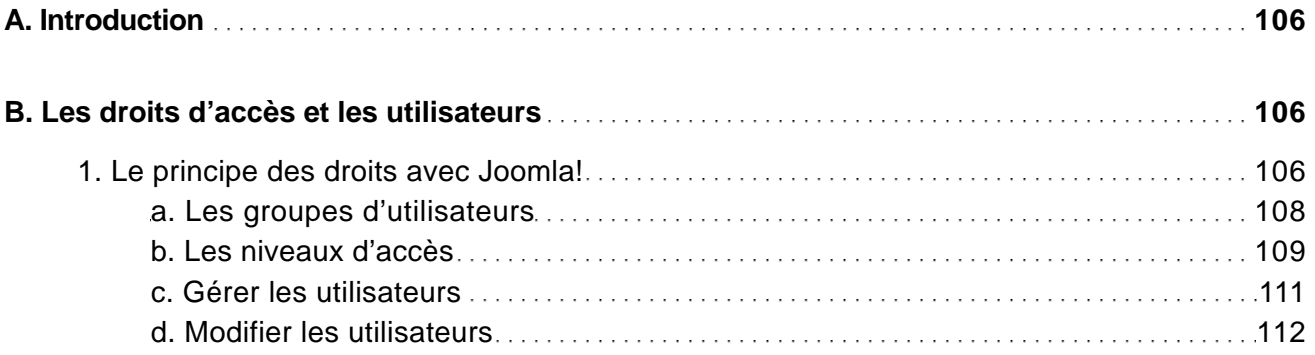

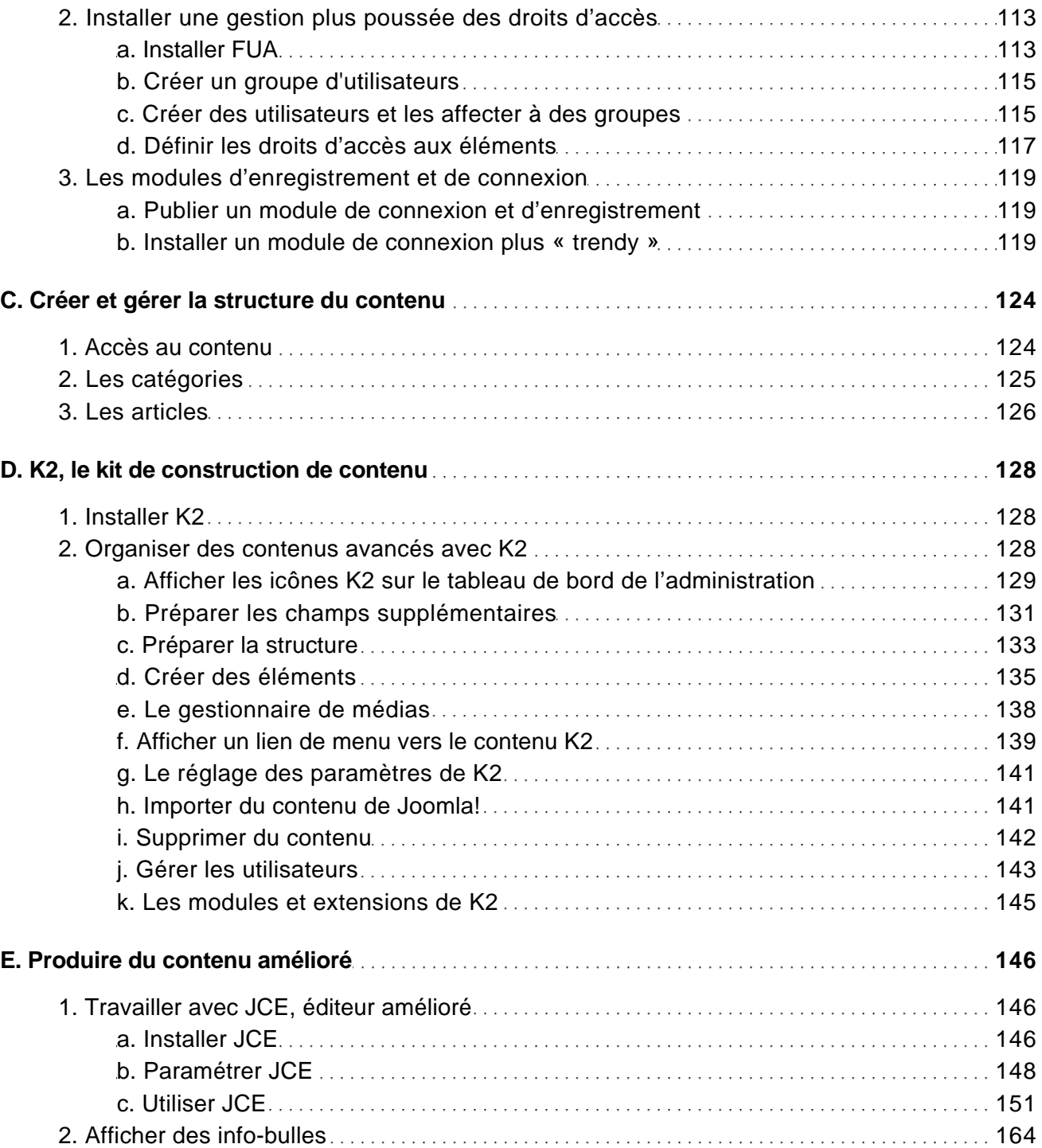

Les meilleures extensions pour les versions 2.5 et 3.0

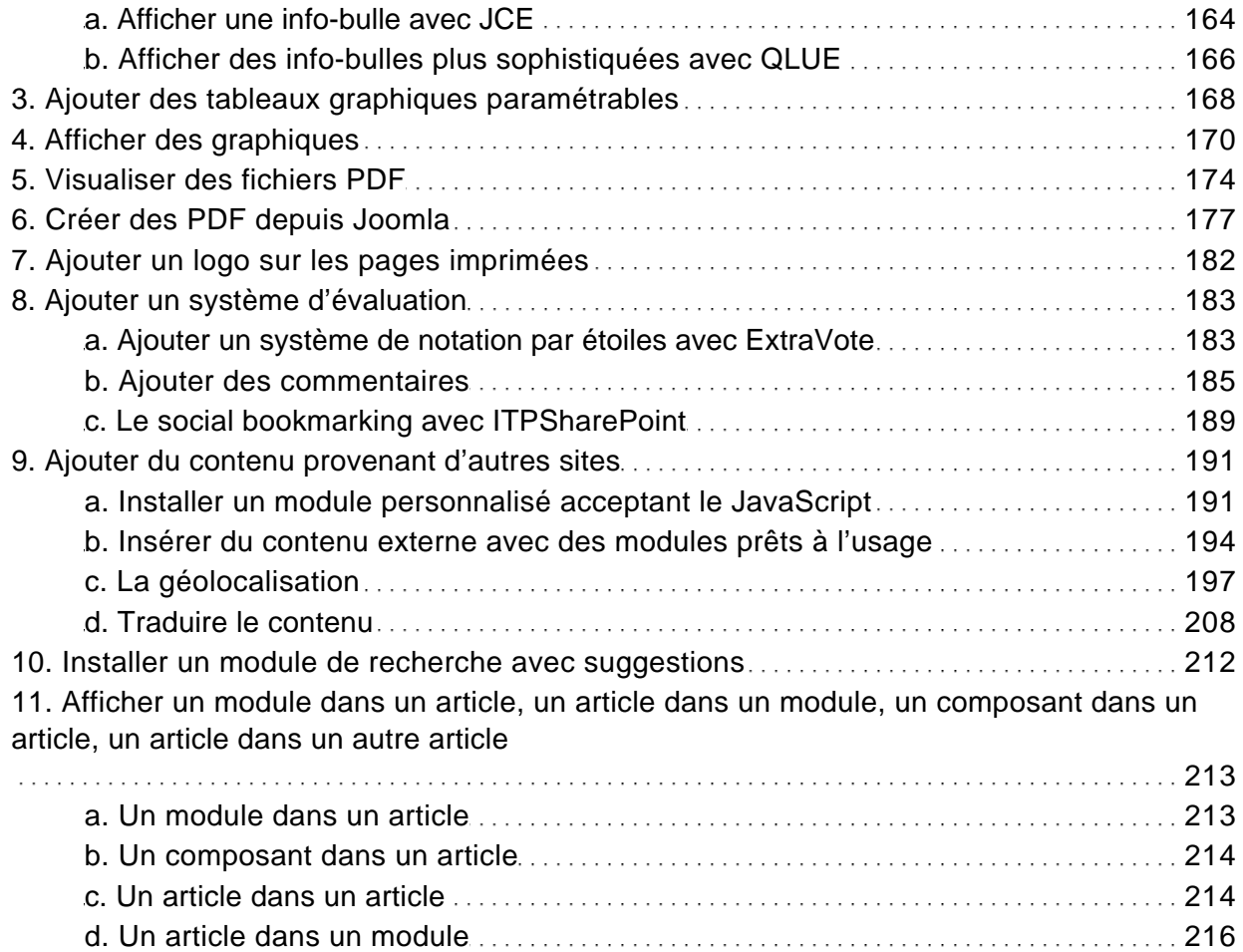

Chapitre 4 : Installer les fonctions clés

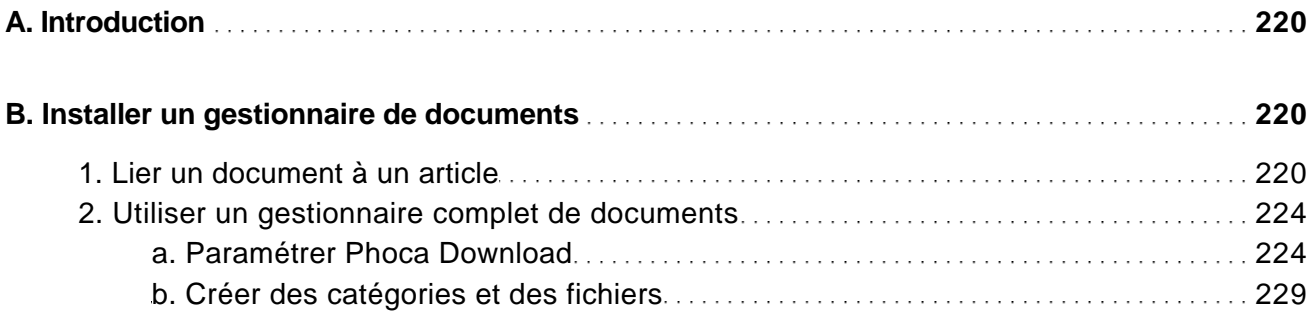

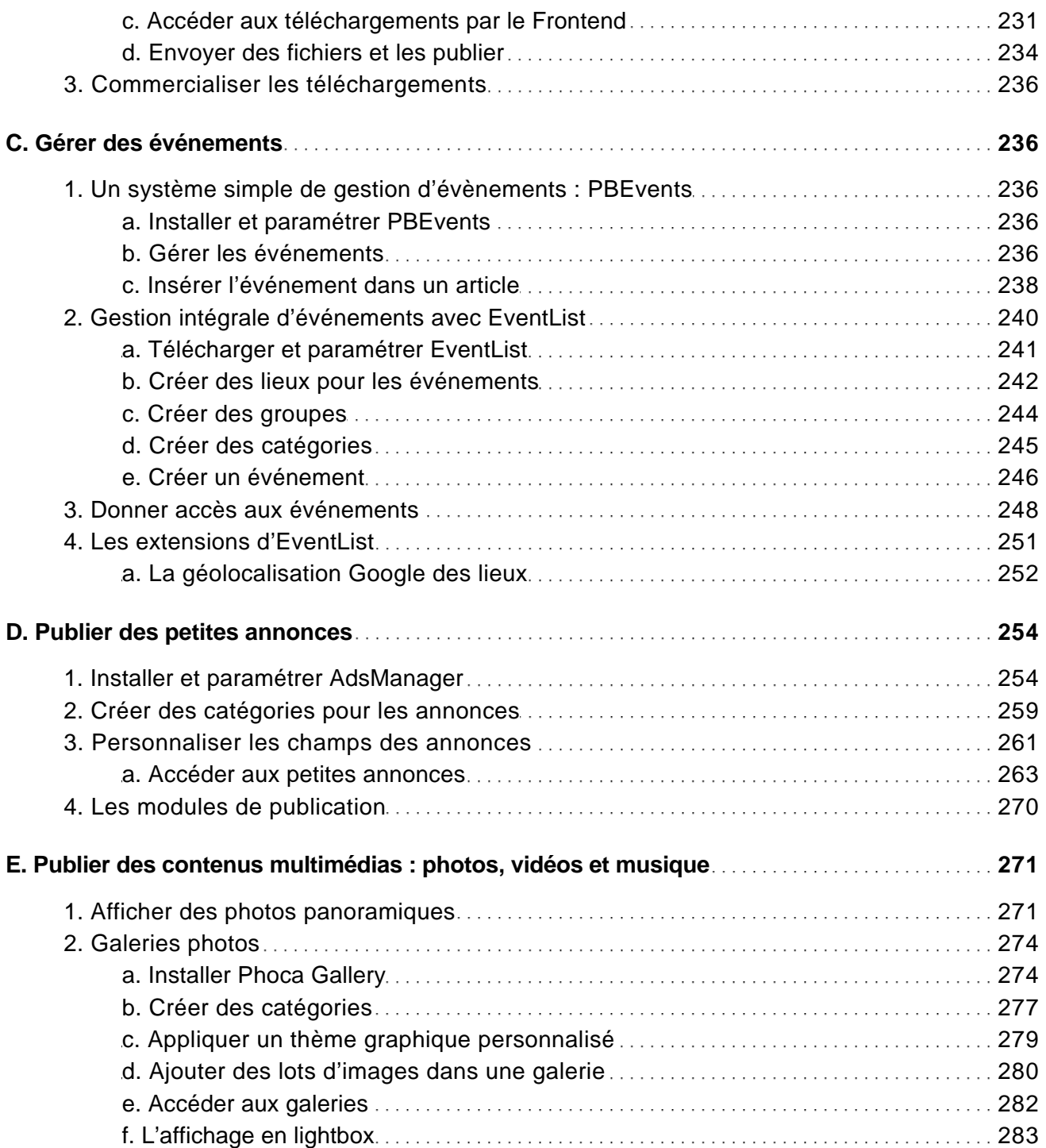

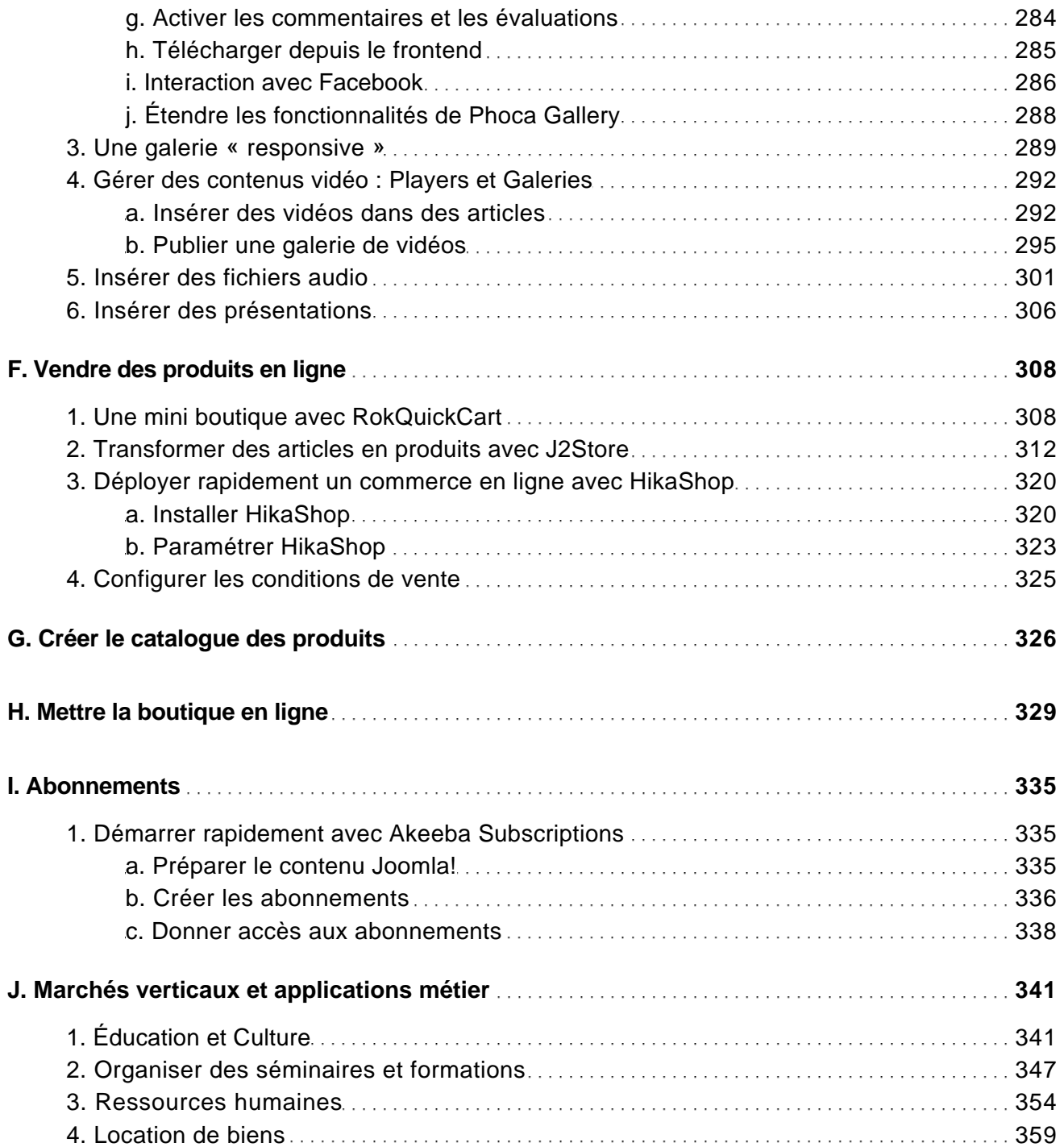

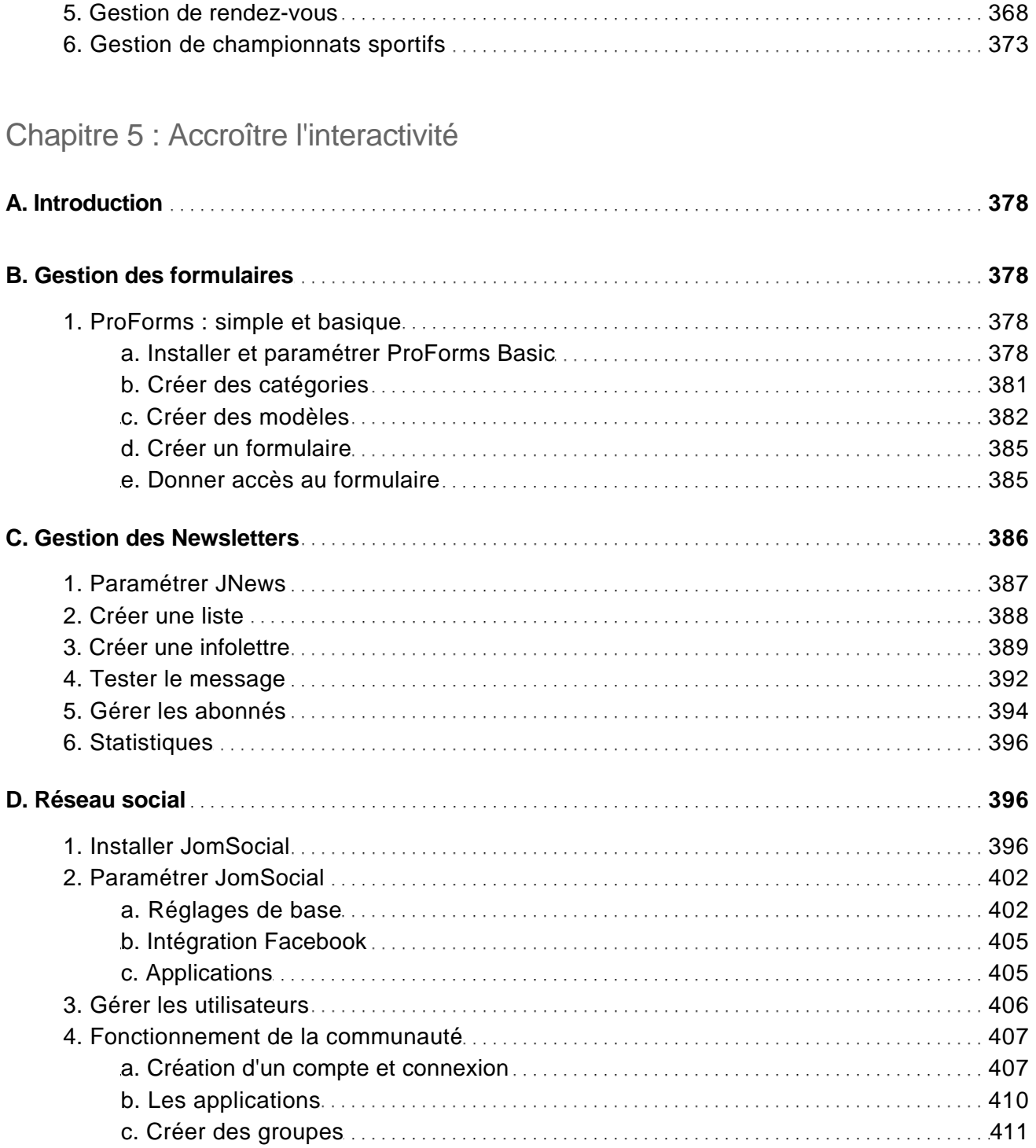

Les meilleures extensions pour les versions 2.5 et 3.0

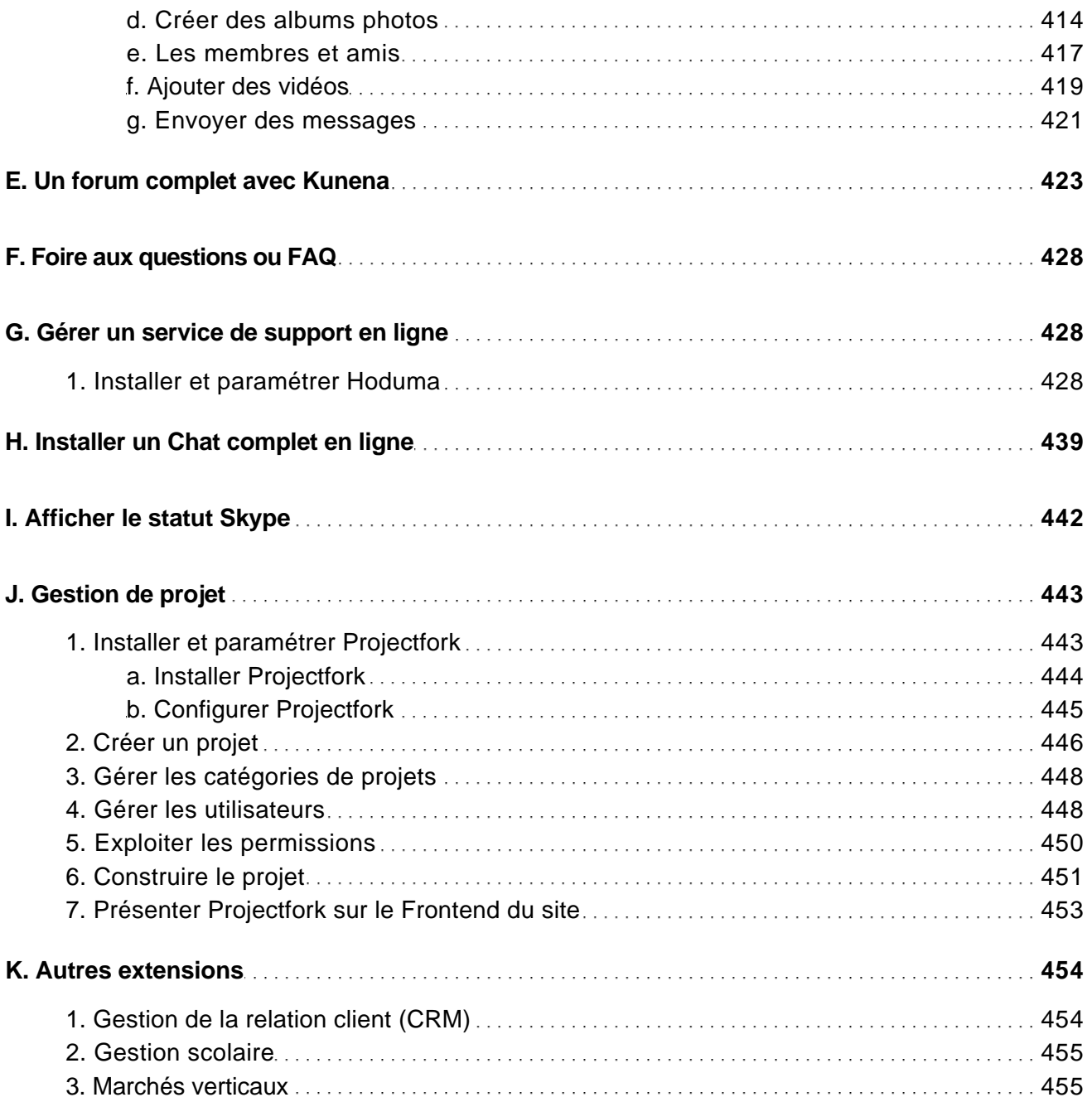

Chapitre 6 : Administrer le site

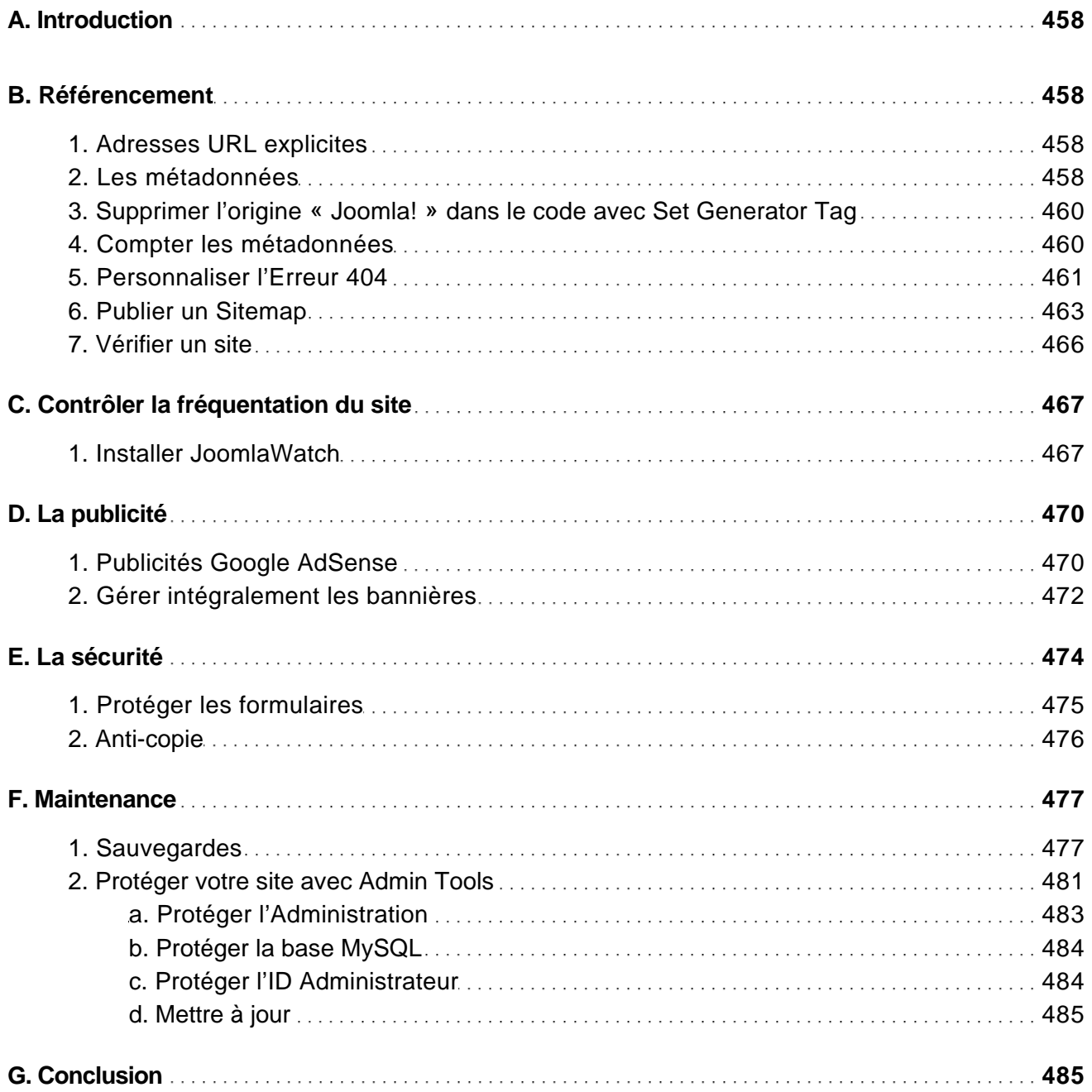

Les meilleures extensions pour les versions 2.5 et 3.0

**Index 487**